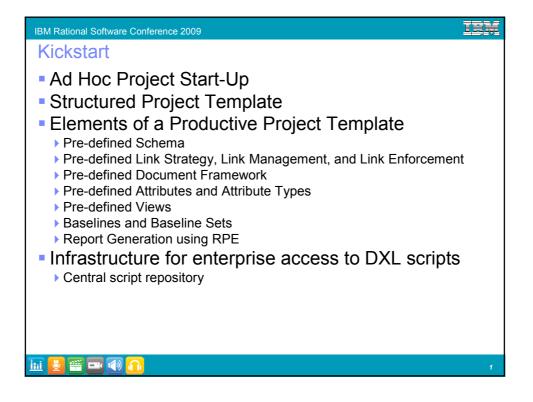

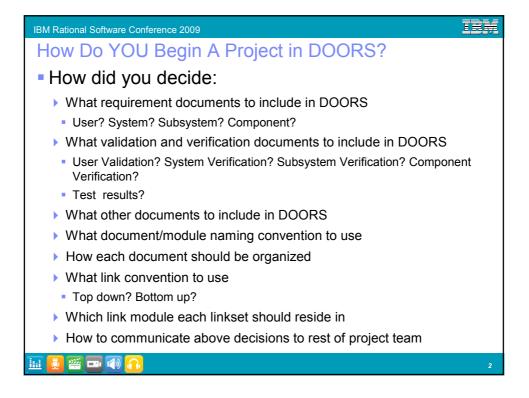

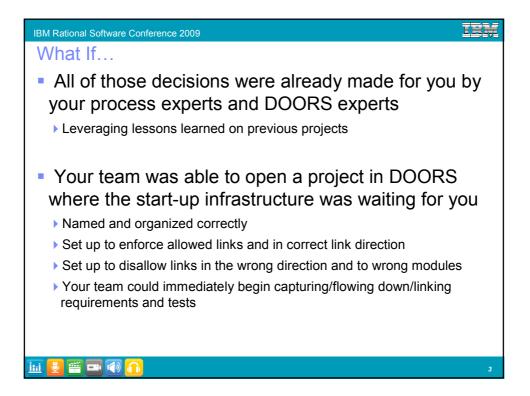

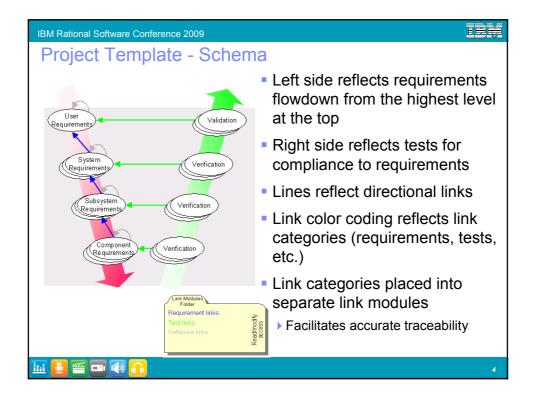

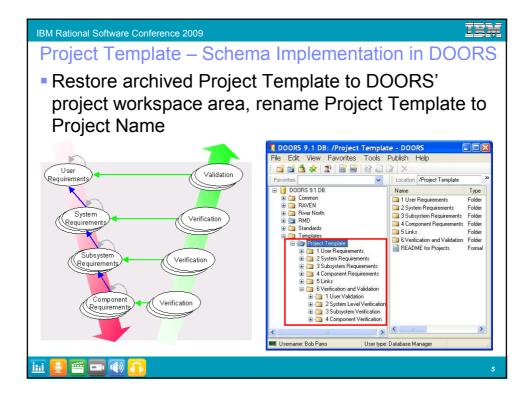

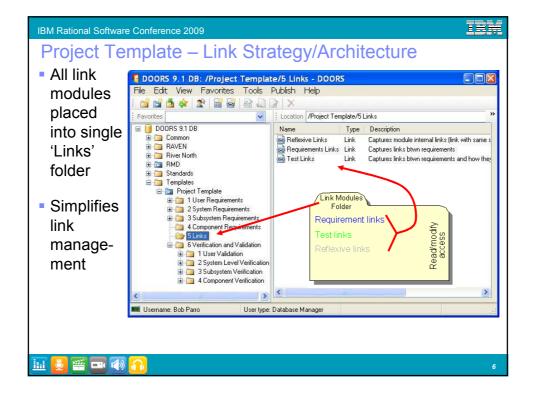

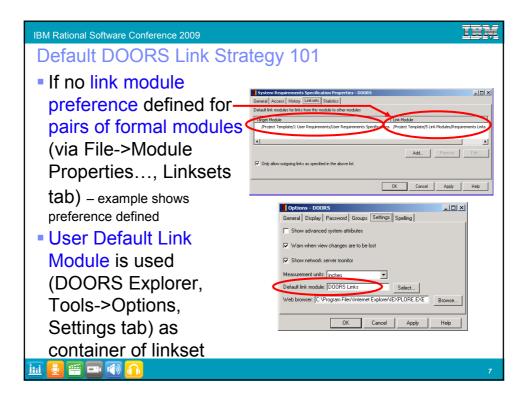

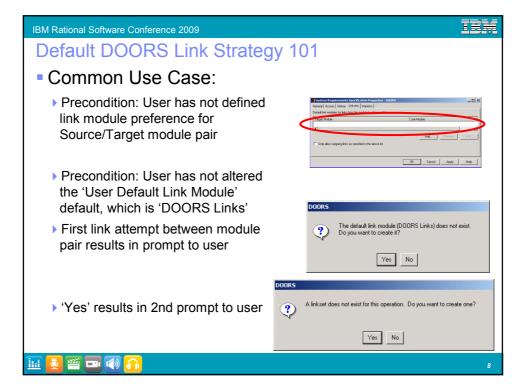

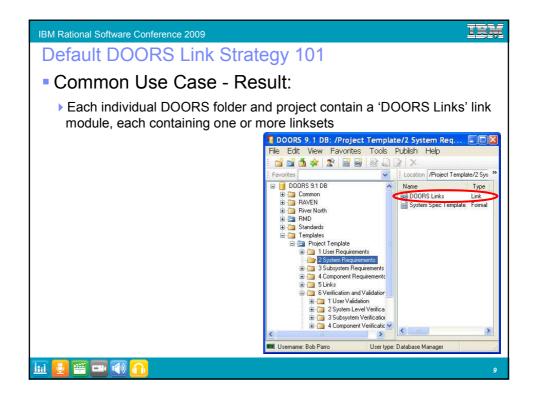

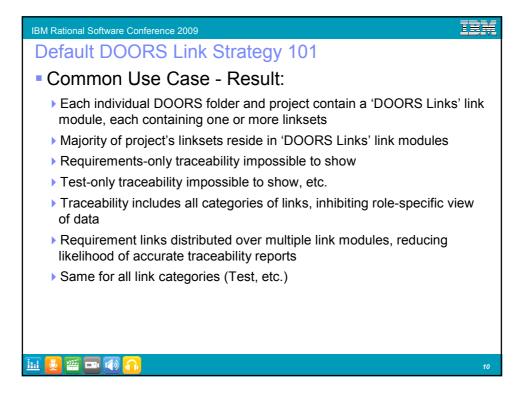

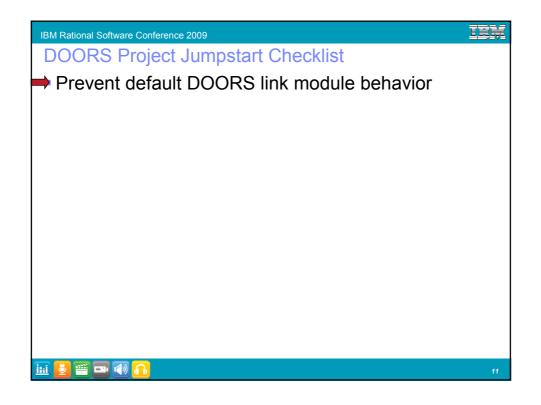

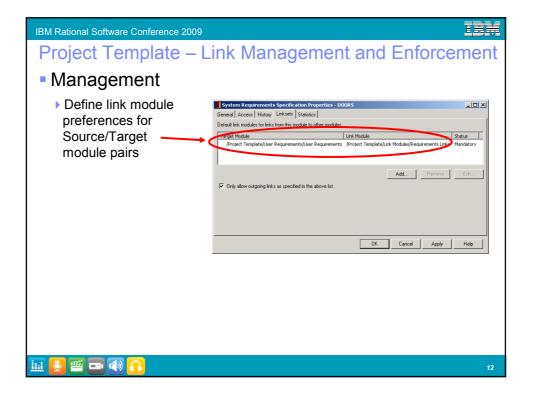

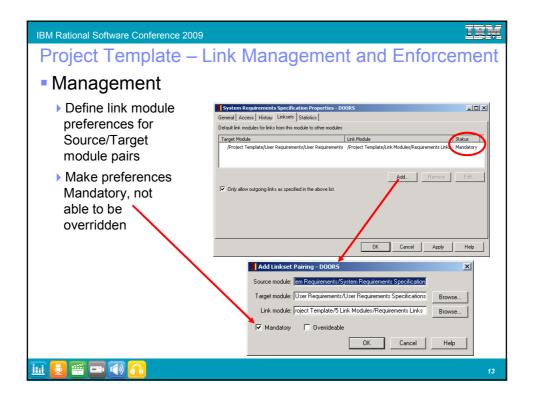

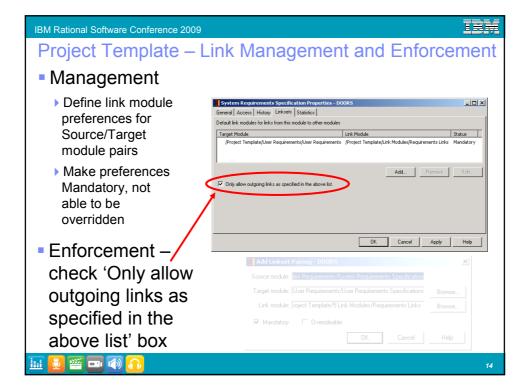

| IBM Rational Software Conference 2009                                                                                                    | Z |
|----------------------------------------------------------------------------------------------------|---|
| Enforcement Encourages Correct Linking                                                                                                    |   |
| <ul> <li>Window below is displayed to users that try to create<br/>disallowed links</li> </ul>                                                                                                    |   |
| DOORS report                                                                                                    |   |
| A linkset pairing restriction prevents the creation of links from<br>/Project Template/User Requirements/User Requirements to /Project Template/System Requirements/System<br>Requirements Specification.<br>No link will be created. |   |
| OK                                                                                                    |   |
| <ul> <li>Increases likelihood of accurate traceability reports<br/>for</li> </ul>                                                                                                    |   |
| Impact-of-change analysis                                                                                                    |   |
| <ul> <li>Gap analysis</li> </ul>                                                                                                    |   |
| <ul> <li>Scope creep analysis</li> </ul>                                                                                                    |   |
| <ul> <li>Traceability analysis</li> </ul>                                                                                                    |   |
| li 👱 🗃 📼 🜒 🙃 🛛 👔                                                                                                    | 5 |

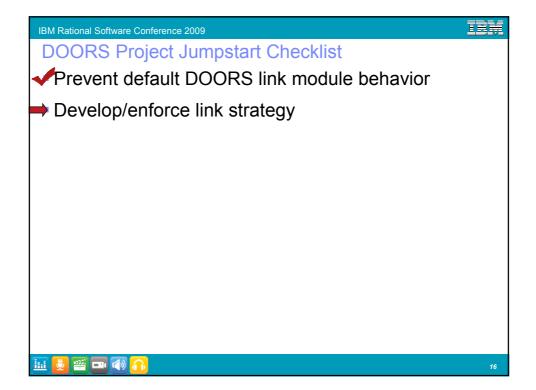

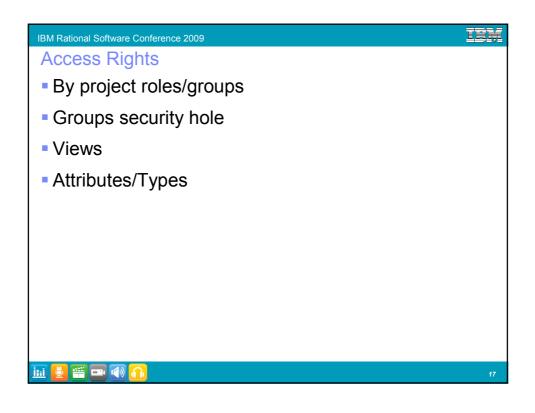

| IBM Rational Software C<br>Access Righ<br>Project role | nts by Pi         |                  |                       | 12       |                  |
|--------------------------------------------------------|-------------------|------------------|-----------------------|----------|------------------|
| GROUPS<br>ITEMS                                        | Database<br>Admin | Project<br>Admin | Requirement<br>Author | Reviewer | Everyone<br>Else |
| Database                                               | RMCDA             | R                | R                     | R        | R/None           |
| Folders of<br>Projects                                 | RMCDA             | R                | R                     | R        | R/None           |
| Projects                                               | RMCDA             | RC(MDA)          | R                     | R        | R/None           |
| Folders of<br>Modules                                  | RMCDA             | RMCDA            | R                     | R        | R/None           |
| Formal Modules                                         | RMCDA             | RMCDA            | RC(MD)                | RC(MD)   | R/None           |
| Objects                                                | RMCDA             | RMCDA            | RCMD                  | RCMD     | R/None           |
| Protected Views                                        | RMCDA             | RMCDA            | R                     | R        | R/None           |
| Attribute/Type<br>Definitions                          | RMCDA             | RMCDA            | R                     | R        | R/None           |
| Link Modules                                           | RMCDA             | RMC              | RM                    | RM       | R/None           |
| 💷 🛃 🦉 🗖 🚺                                              | 2                 |                  |                       |          | 18               |

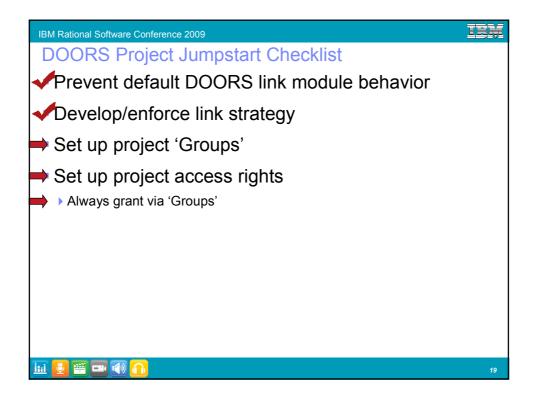

| Image: Strandards       Image: Strandards       Folder         Image: Strandards       Strandards       Folder         Image: Strandards       Folder       Image: Strandards         Image: Strandards       Folder       Image: Strandards       Image: S |  |
|----------------------------------------------------------------------------------------------------|--|
|----------------------------------------------------------------------------------------------------|--|

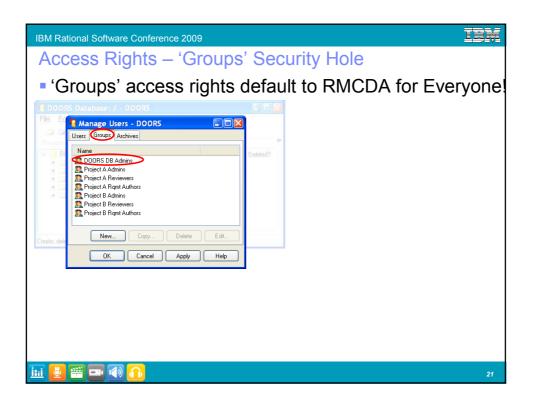

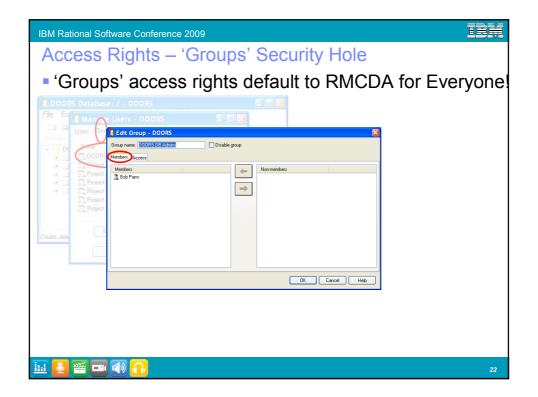

| IBM Rational Software Conference 2009                                                                                                    | IEM      |
|----------------------------------------------------------------------------------------------------|----------|
| Access Rights – 'Groups' Security Hole                                                                                                    |          |
| Groups' access rights default to RMCDA for                                                                                                    | Everyone |
| DOORS Database: / - DOORS                                                                                                    | -        |
| Feature     Users     Left Croup - DOORS       Image: Contract Contract Contrect Contract Contract Contract Contract Contract Contract | 3        |
| #     2     Project.     2     Boo Parray       #     2     Project.     Group name. B00055008 Addante     Disable group       #     3     Project.     Members Access       #     3     Project.     Members Access       2     Project.     Access Bible                                                                                                    |          |
| Project     Name     Access rights     RHDA     RHDA                                                                                                    |          |
|                                                                                                    |          |
| Add Remove Edk                                                                                                    |          |
| OK Cancel Help                                                                                                    |          |
|                                                                                                    |          |
|                                                                                                    | 23       |

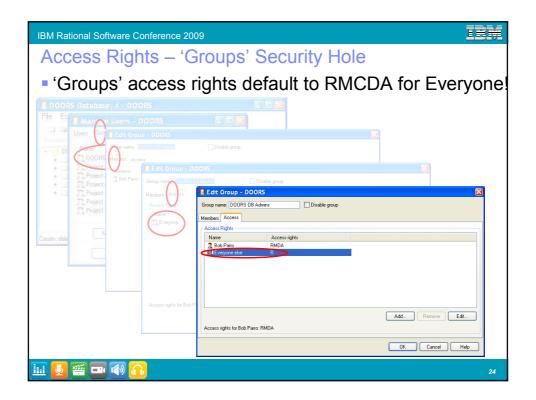

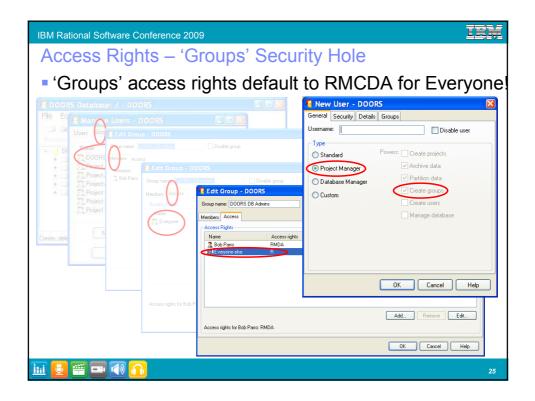

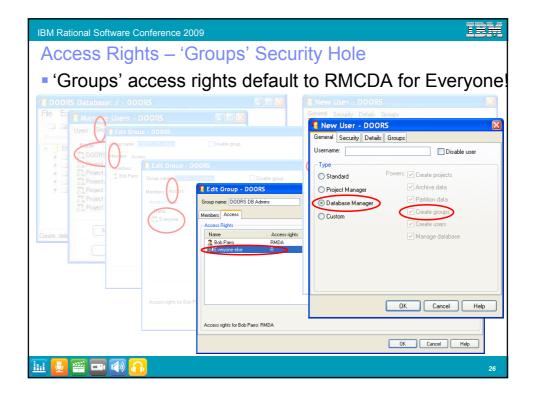

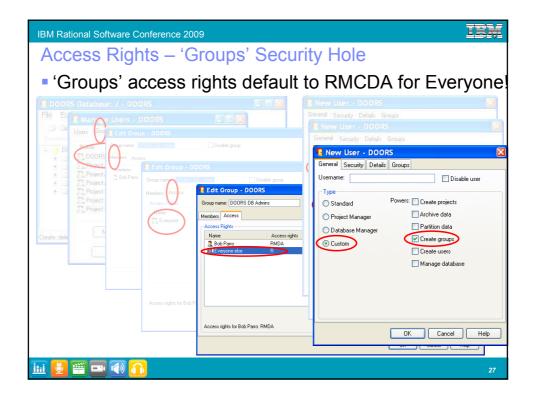

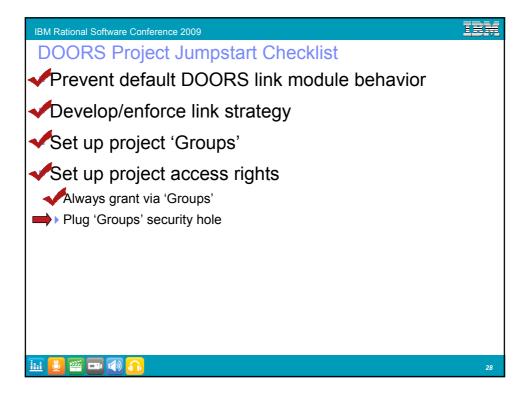

| IBM Rational Software Conference 2009    | TEM  |
|------------------------------------------|------|
| Access Rights – Views                    |      |
| Private views (View->Manage Views>Access | tab) |
| Delete Load DK Cancel Apply Help         |      |
|                                          |      |
|                                          | 29   |

| IBM Rational Software Conference 2009                                                                                                    | IBM |
|----------------------------------------------------------------------------------------------------|-----|
| Access Rights – Views                                                                                                    |     |
| Custom views                                                                                                    |     |
| Image: Source Steves     Central Access Advanced       Vew Name     Default       Gefault cuttor     Central Access Rights       Gefault public     Access Rights       Image: Source Steve     MCDA       Access rights for Bob Pario: RMCDA |     |
| Delete Load OK Cancel Apply Hep                                                                                                    |     |
|                                                                                                    |     |
|                                                                                                    | 30  |

| IBM Rational Software Conference 2009                                                                                                    | IEX |
|----------------------------------------------------------------------------------------------------|-----|
| Access Rights – Views                                                                                                    |     |
| Public views                                                                                                    |     |
| Image: Server Server |     |
|                                                                                                    |     |
|                                                                                                    | 31  |

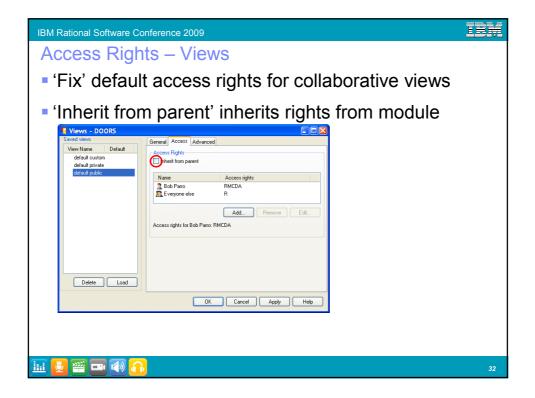

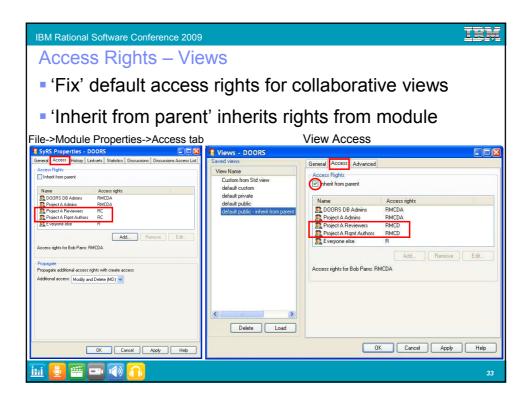

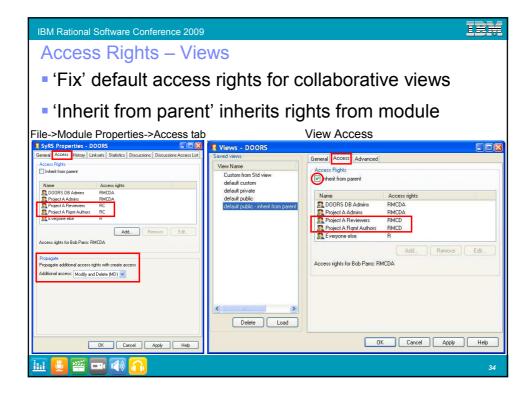

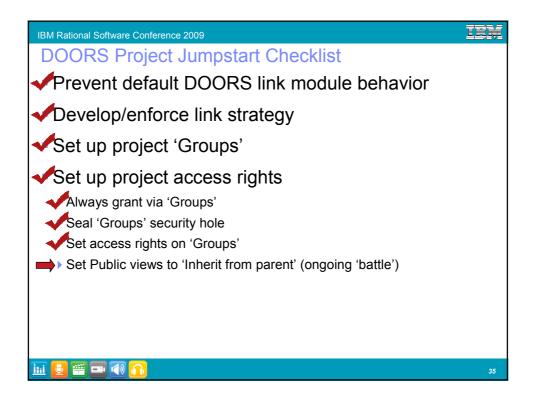

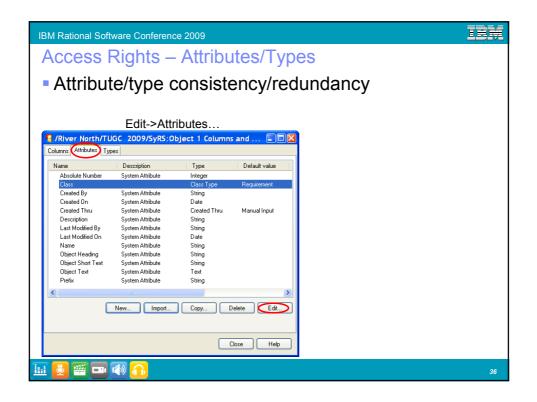

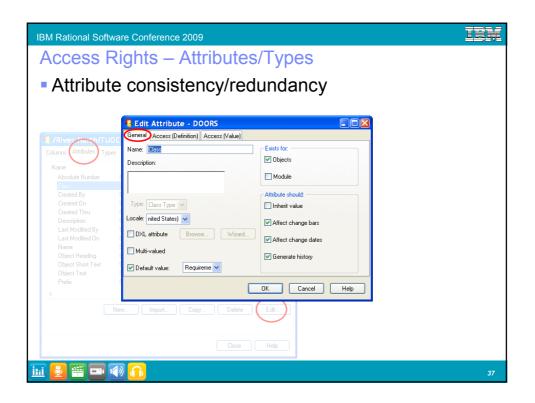

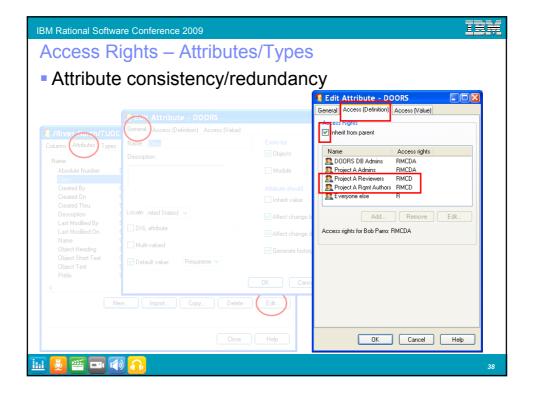

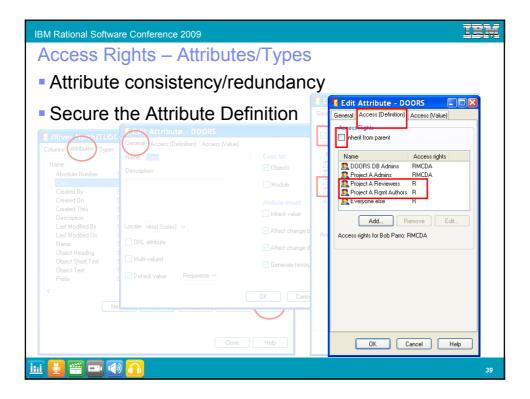

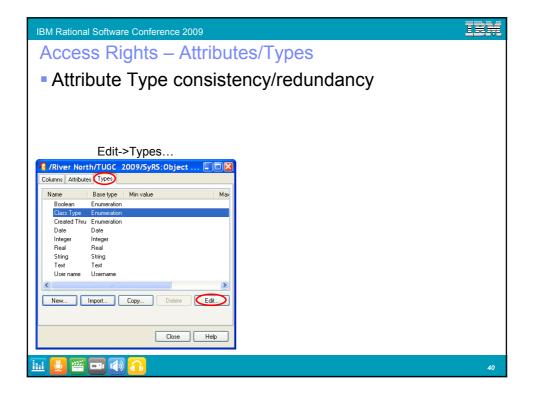

| IBM Rational Software Conference 200    | 9                                  | IEM                 |
|-----------------------------------------|------------------------------------|---------------------|
| Access Rights – At                      | tributes/Types                     |                     |
| Attribute Type cor                      | nsistency/redun                    | dancy               |
| , , , , , , , , , , , , , , , , , , , , | 🖪 Edit Type - DOORS                |                     |
|                                         | Type name: Class Type              | Minimum value;      |
|                                         | Base type: Enumeration             | Maximum value:      |
|                                         | Access Enumerations                |                     |
| /River North/2005 2009/5yR5:Object      | Access Rights                      |                     |
| Columna Attributes (Types)              | Name Access rights                 |                     |
| Náme Basetype Min.value                 | Name Access rights                 |                     |
| Boolean Enumeration                     | RMCDA RMCDA                        |                     |
| Created Thru Enumeration                | Revealed A Report Authors RMCD     |                     |
| Date Date                               | 🕵 Everyone else R                  |                     |
| Integer Integer<br>Real Real            |                                    |                     |
| String String                           |                                    |                     |
| Text Text<br>User name Username         |                                    | Add., Bemove Edit., |
| <                                       | Access rights for Bob Parro: RMCDA |                     |
| New Import Copy                         | Access lights for Bob Parlo, HMCDA |                     |
|                                         |                                    |                     |
|                                         |                                    |                     |
| Close                                   |                                    | OK Cancel Help      |
|                                         |                                    |                     |
| 🛄 🛃 🗃 📼 🚳 🎧                             |                                    | 41                  |

| IBM Rational Software Conference 2009                                                                                                    |                                                                                                    |
|----------------------------------------------------------------------------------------------------|----------------------------------------------------------------------------------------------------|
| Access Rights – Att                                                                                                    | ributes/Types                                                                                                    |
| <ul> <li>Attribute Type con</li> </ul>                                                                                                    | sistency/redundancy                                                                                                    |
| <ul> <li>Secure the Type<br/>Definition</li> </ul>                                                                                                    | Edit Type - DOORS      Type name: Class Type     Minimum value:      Base type: Enumeration     Access     Enumerations                  |
| Inver. North Conc.     2009/5yRS:Object       Columns     Attributes       Types     Name       Boolean     Enumeration       Created Thru:     Enumeration       Date     Integer       Integer     Integer       Real     Real       String     Text       Text     Text       Viser name     User name       S     New | Access Rights  Access Rights  Access rights for Bob Parro; RMCDA  Access rights for Bob Parro; RMCDA  Access rights for Bob Parro; RMCDA |
| Close                                                                                                    | OK Cancel Help                                                                                                    |
| 💷 🛃 🗃 🚭 🔒                                                                                                    | 42                                                                                                    |

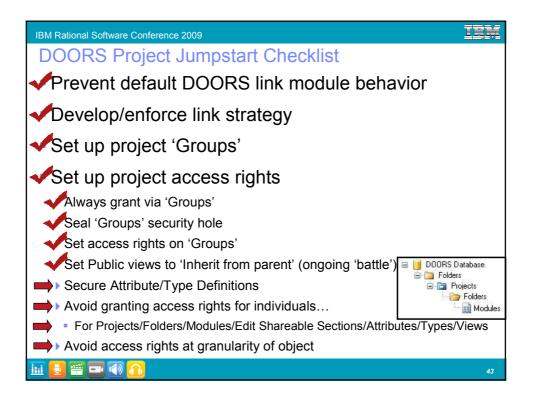

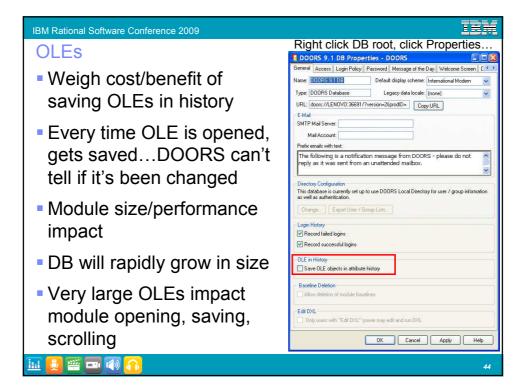

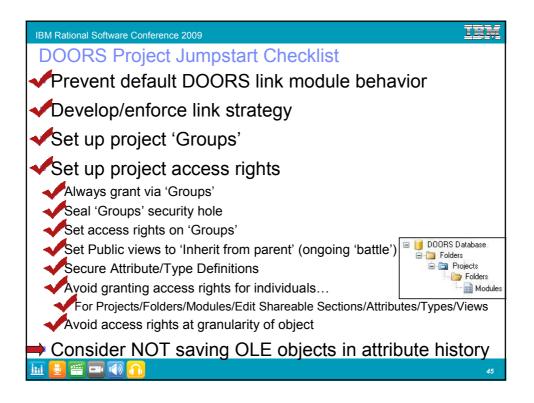

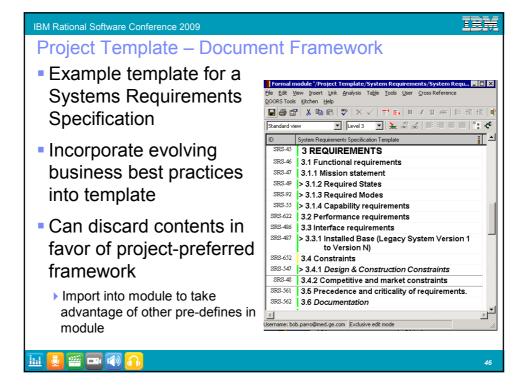

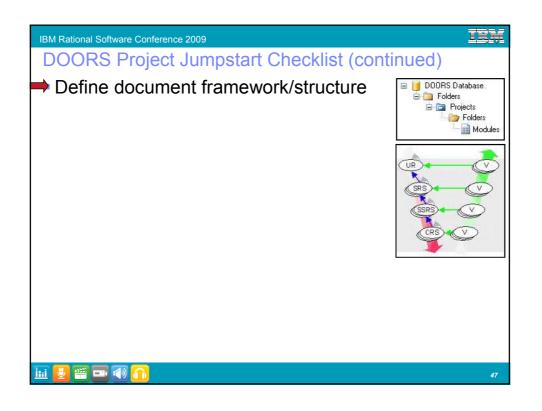

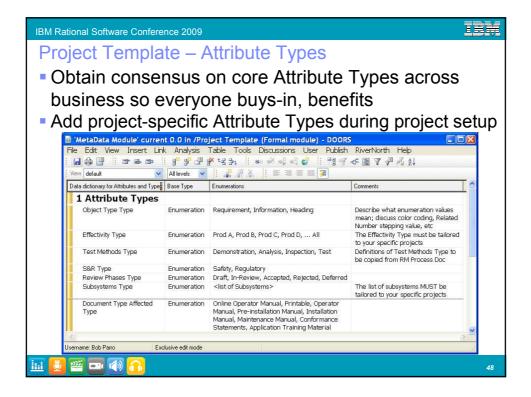

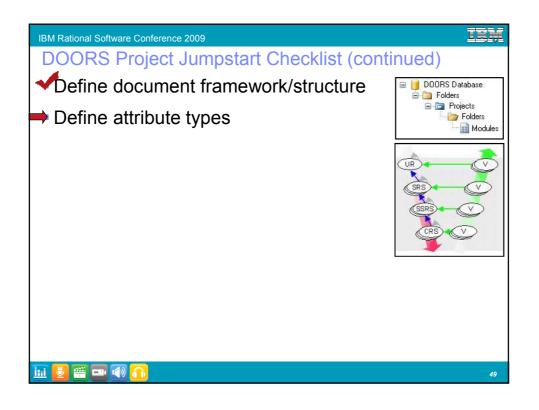

| IBM Rational Software Conference 2009 |                                                                                                    |                                                 |                  | IBM        |
|---------------------------------------|----------------------------------------------------------------------------------------------------|-------------------------------------------------|------------------|------------|
| Project Template - A                  | ttributes                                                                                                    |                                                 |                  |            |
| Obtain consensus                      | File Edit View Insert Link Analysis Ta                                                                                                    | ble Tools User Cross Rel                        | erence Kitchen H |            |
| on core Attributes<br>across business | Image: Second second second | ´  <b>E'E, B / U</b><br>▼  <b>≟</b> #2 #2  ≡ =  |                  |            |
| so everyone buys-                     | This is a Meta Module of attributes and definition<br><b>2 Attributes</b>                                                                                                    | ons <mark>0</mark> Type                         | Default Value    | M-valued ? |
| in, benefits                          | Object Type<br>Guidance                                                                                                    | List of Object<br>Types<br>Text                 | Requirement      | No         |
|                                       | SPR<br>SPR Notes<br>Effectivity                                                                                                    | Text<br>Text<br>List of Effectivity             |                  | Yes        |
| Add project-<br>specific Attributes   | Test Method<br>Safety & Regulatory                                                                                                    | List of Test<br>Methods<br>List of S&R          |                  | Yes        |
| during project                        | Misc Comments<br>Review Phases                                                                                                    | Text<br>List of Review                          | Draft            | ies        |
| setup                                 | References<br>Subsystems                                                                                                    | Phases<br>Text<br>List of                       |                  | Yes        |
| I I                                   | Document Type Affected                                                                                                    | Subsystems<br>List of Document<br>Type Affected |                  | Yes        |
|                                       | Test Section                                                                                                    | Boolean                                         | False            | •          |
|                                       | Username: bob Exclusive e                                                                                                    | edit mode                                       |                  | 11.        |
|                                       |                                                                                                    |                                                 |                  | 50         |

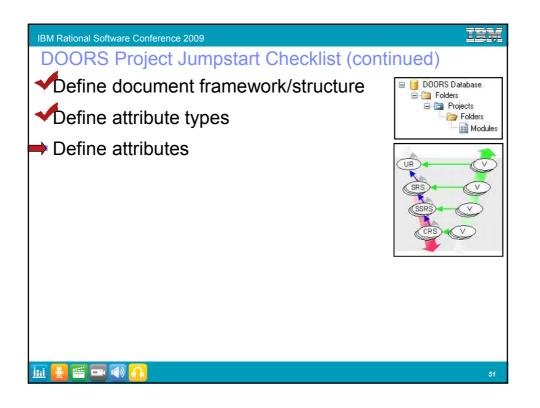

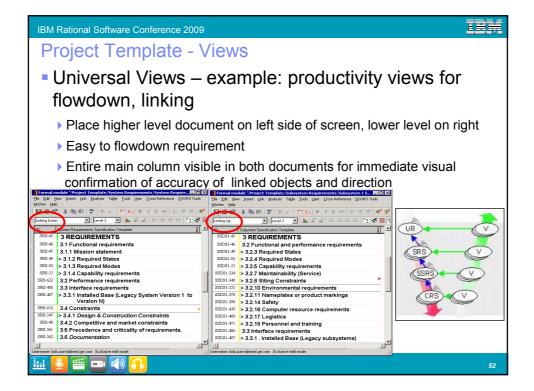

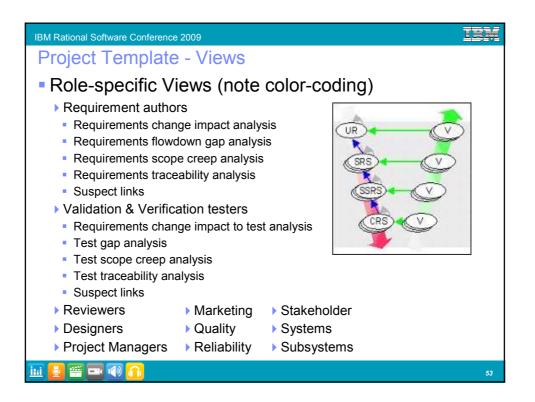

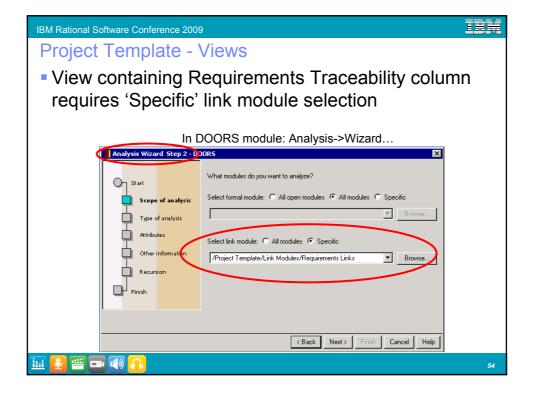

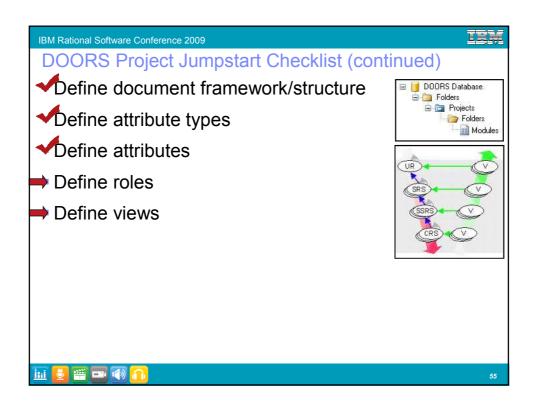

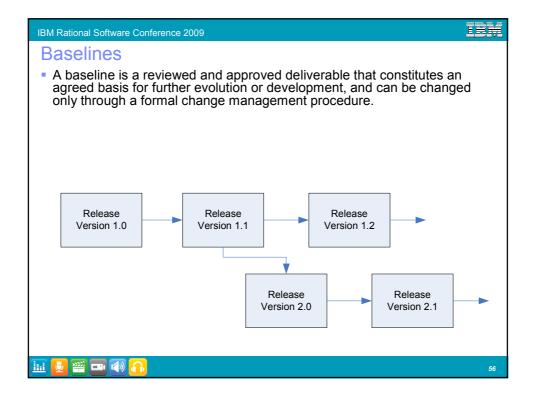

| IBM Rational Software Conference 2009                                                                                                    |                                                                                                    | IBM   |
|----------------------------------------------------------------------------------------------------|----------------------------------------------------------------------------------------------------|-------|
| Baselines                                                                                                    |                                                                                                    |       |
| <ul> <li>Baseline behavior</li> </ul>                                                                                                    |                                                                                                    |       |
| <ul> <li>Links function differently         <ul> <li>Links are copied to baseline when linked mod</li> <li>These "echoed links" can only be followed fro<br/>module</li> <li>No corresponding link from current version to</li> </ul> </li> </ul>                                                                                                    | om baseline to current version of source or ta                                                                                                    | arget |
|                                                                                                    | User<br>Requirements<br>(current)<br>User<br>Requirements<br>User<br>Requirements<br>User<br>Requirements<br>(baseline 2)<br>User<br>(baseline 2) |       |
| 3         2         3         3         2         3         3         3         3         3         3         3         3         3         3         3         3         3         3         3         3         3         3         3         3         3         3         3         3         3         3         3         3         3         3         3         3         3         3         3         3         3         3         3         3         3         3         3         3         3         3         3         3         3         3         3         3         3         3         3         3         3         3         3         3         3         3         3         3         3         3         3         3         3         3         3         3         3         3         3         3         3         3         3         3         3         3         3         3         3         3         3         3         3         3         3         3         3         3         3         3         3         3         3         3         3         3 | User<br>Requirements<br>(baseline 1)<br>(baseline 1)<br>(baseline 1)                                                                              |       |
|                                                                                                    |                                                                                                    | 57    |

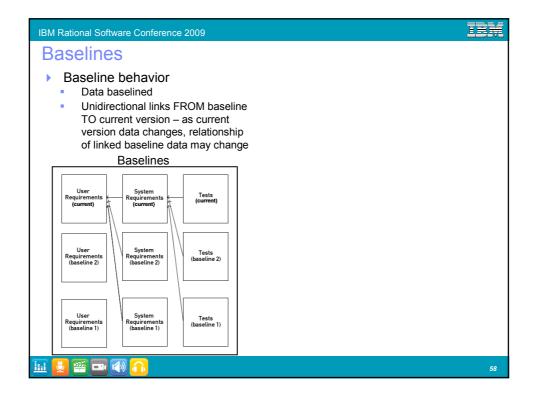

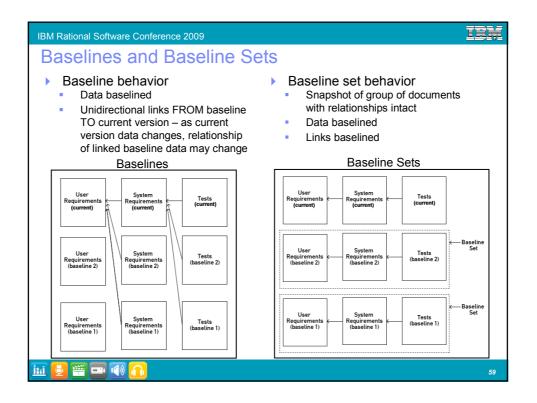

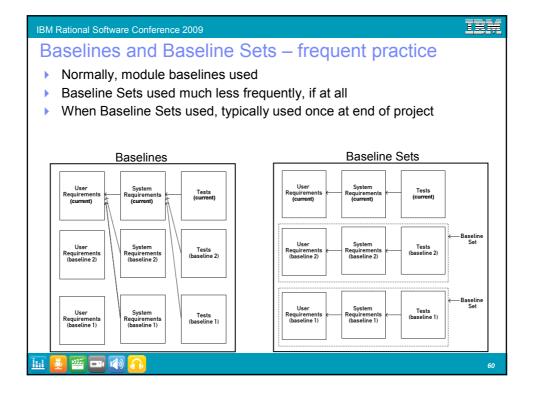

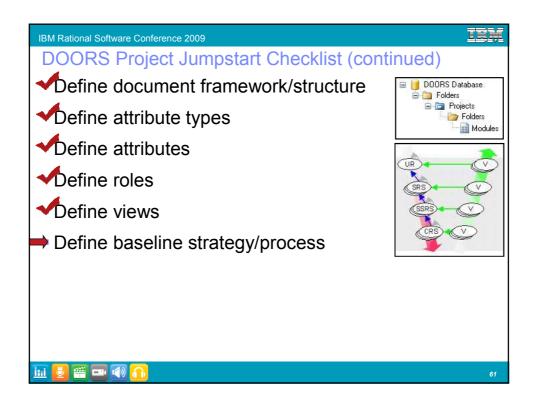

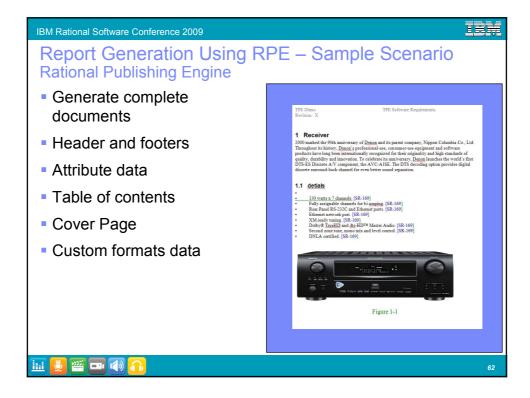

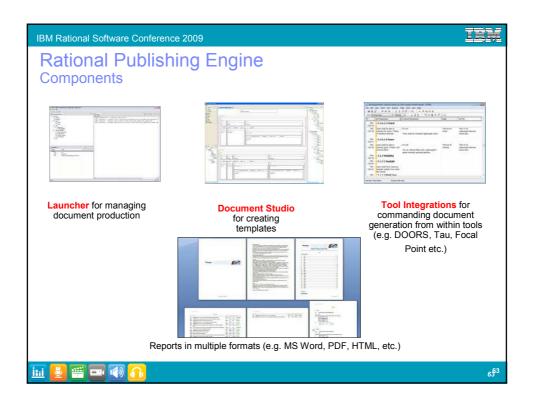

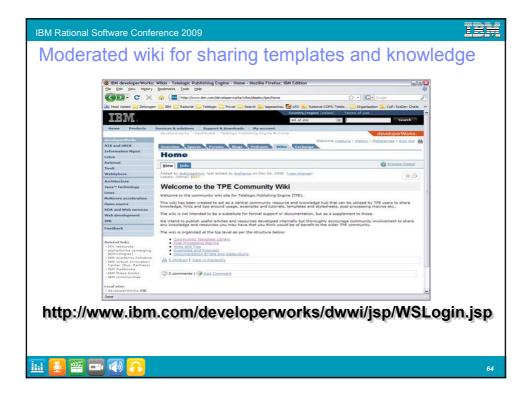

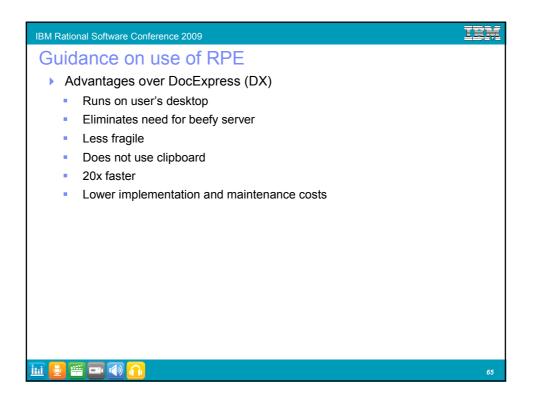

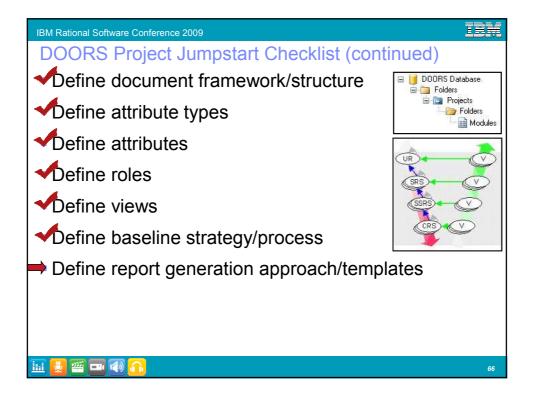

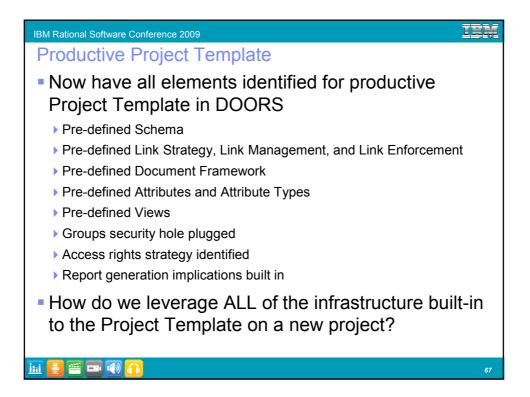

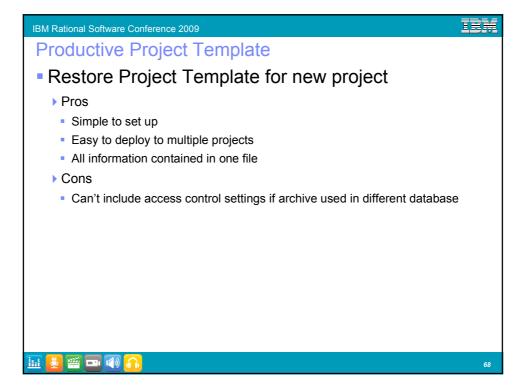

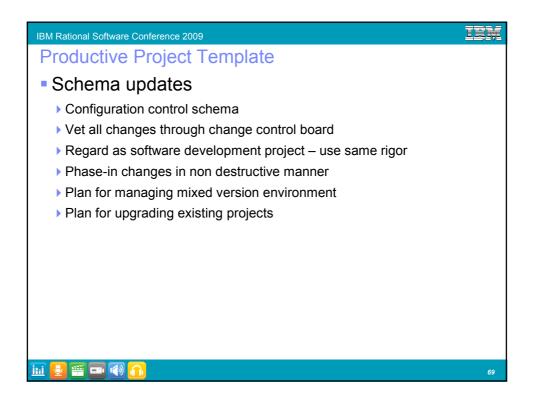

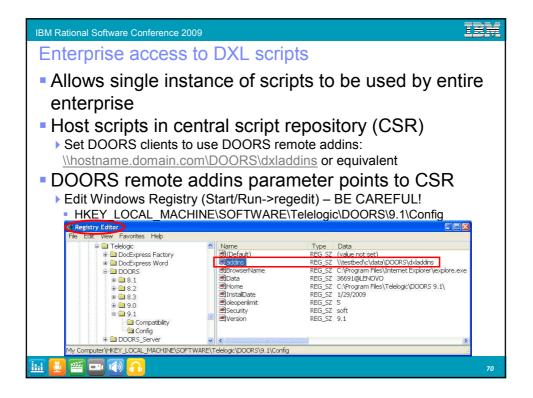

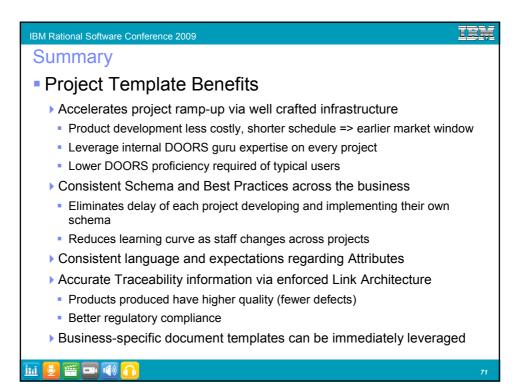